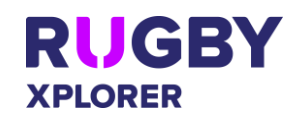

# Rugby Xplorer – Rugby Match Day App

This document is to assist TEAM ADMINS use the Rugby Match Day app. NOTE: Admins need to have a Rugby account before you can be given team admin permissions. HELP VIDEOS: can be found [here](https://australia.rugby/participate/rugby-administration/club-administration/rugby-xplorer-education-and-training) and in the 'More' tab of the app.

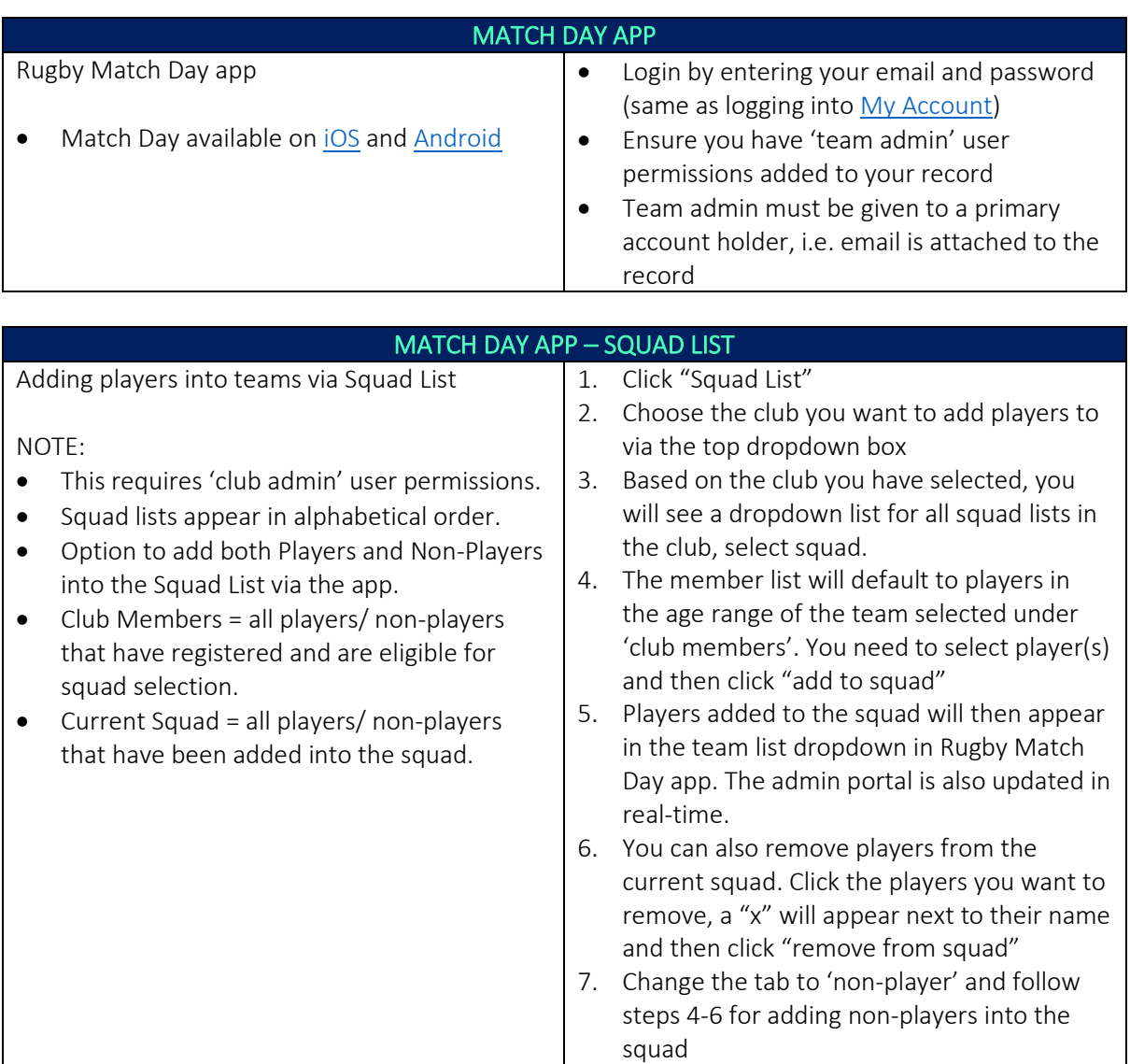

#### MATCH DAY APP – TEAM LIST

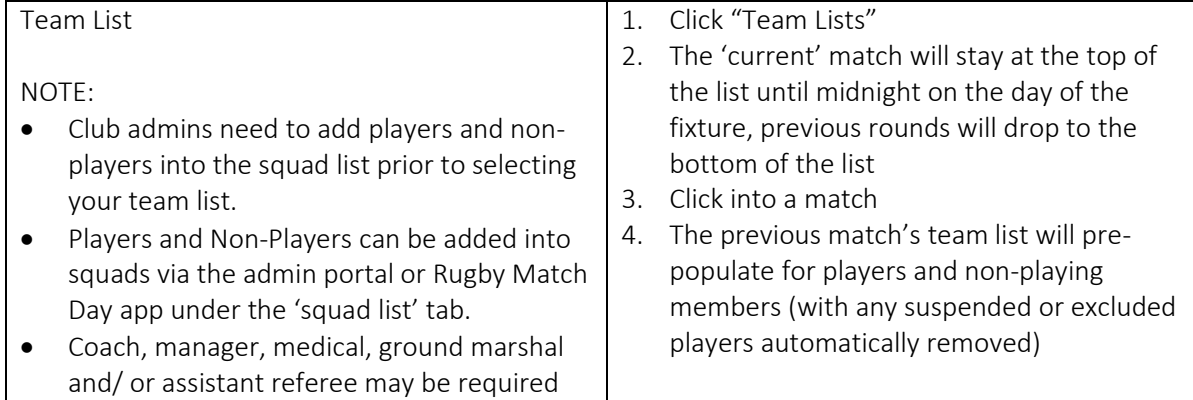

#### *\*As of 17 November 2020*

For more information, visit [https://australia.rugby/participate/rugby-administration/club](https://australia.rugby/participate/rugby-administration/club-administration)[administration](https://australia.rugby/participate/rugby-administration/club-administration) or contact Rugby AU Team - [runningrugby@rugby.com.au.](mailto:runningrugby@rugby.com.au)

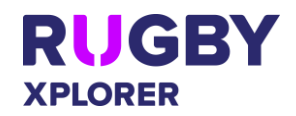

# Rugby Xplorer – Rugby Match Day App

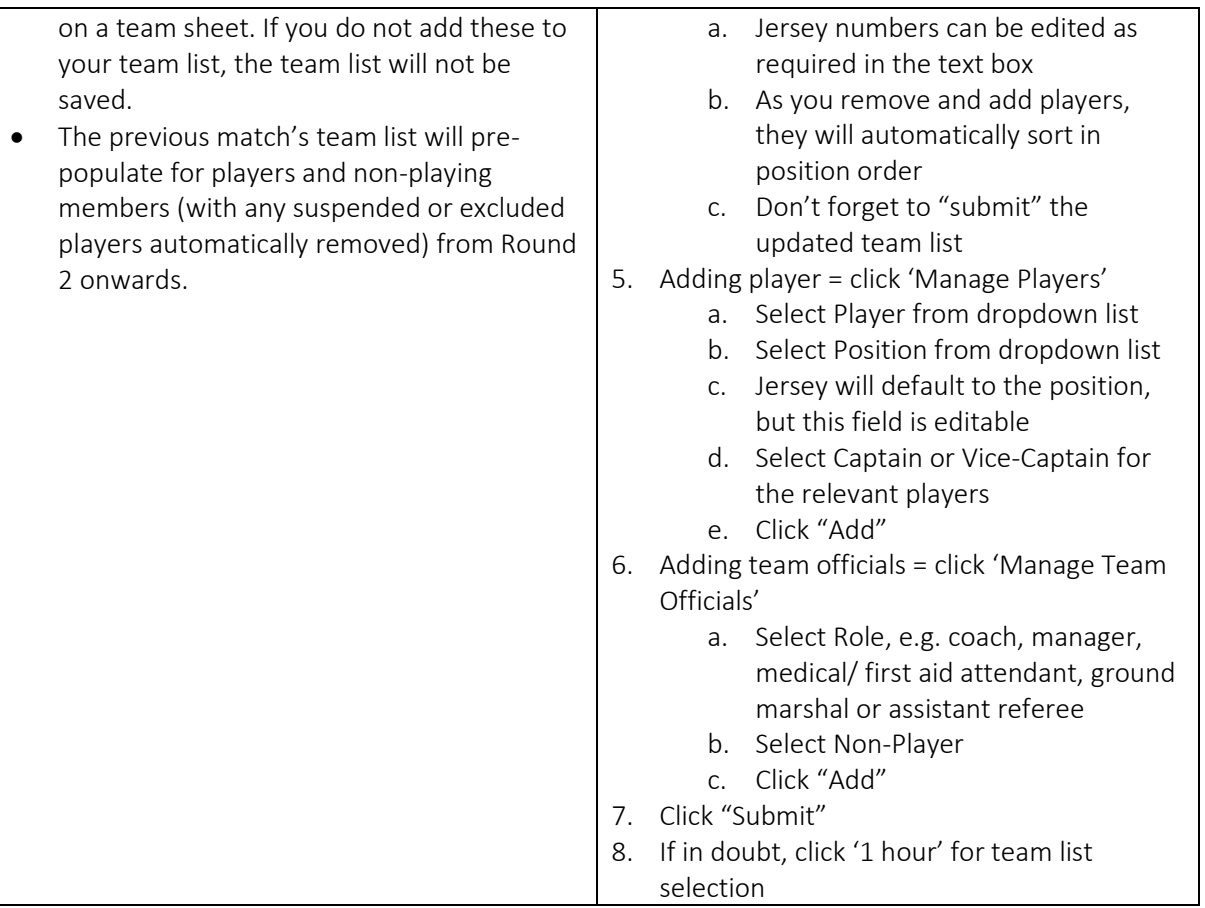

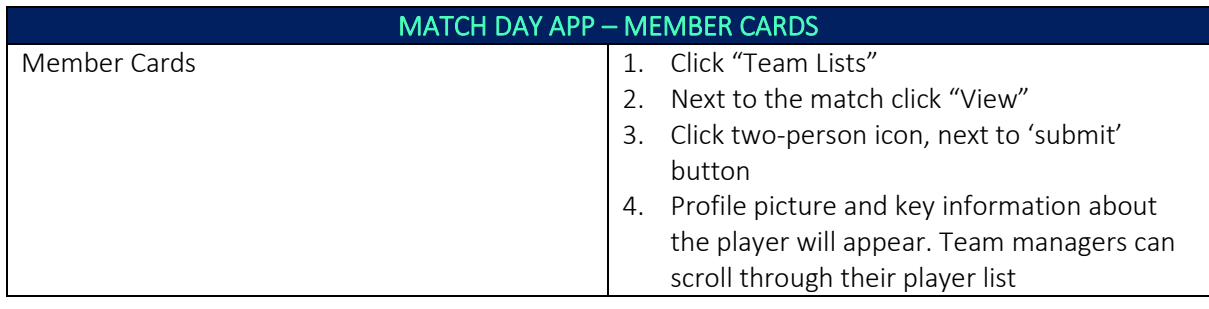

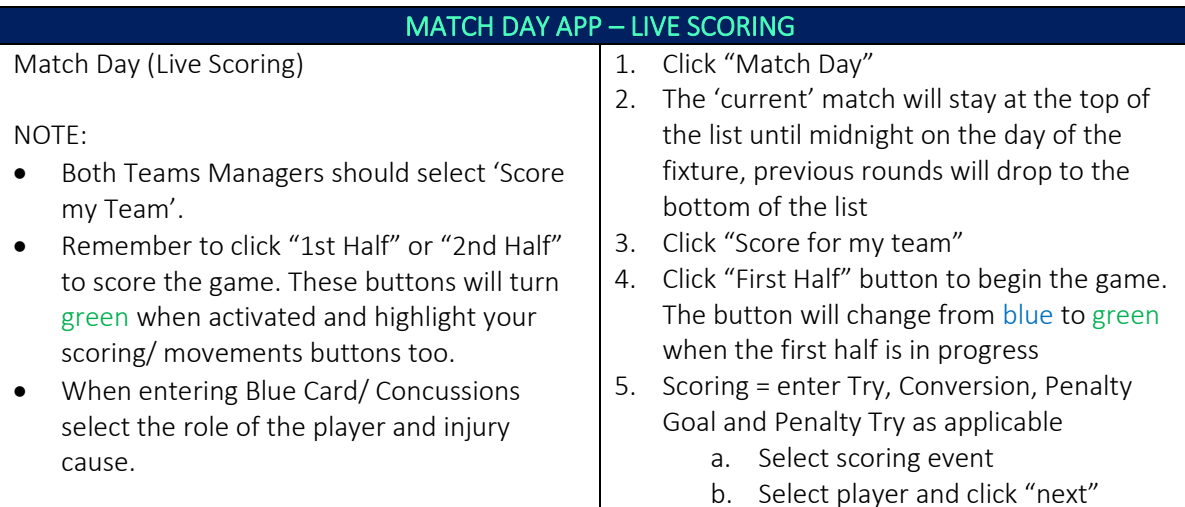

### *\*As of 17 November 2020*

For more information, visit [https://australia.rugby/participate/rugby-administration/club](https://australia.rugby/participate/rugby-administration/club-administration)[administration](https://australia.rugby/participate/rugby-administration/club-administration) or contact Rugby AU Team - [runningrugby@rugby.com.au.](mailto:runningrugby@rugby.com.au)

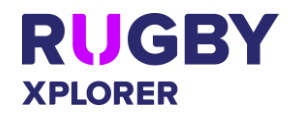

### Rugby Xplorer – Rugby Match Day App

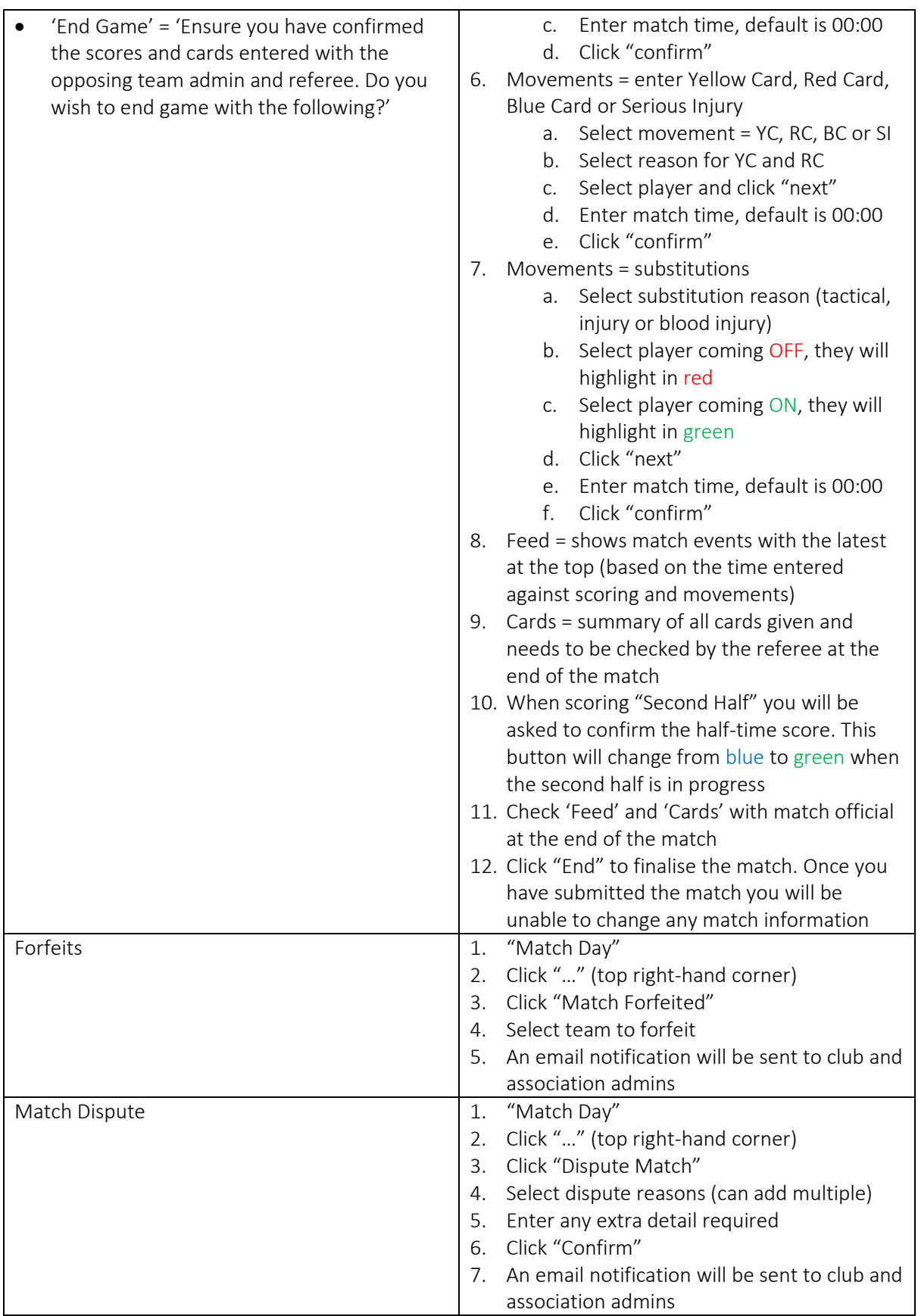

*\*As of 17 November 2020*

For more information, visit [https://australia.rugby/participate/rugby-administration/club](https://australia.rugby/participate/rugby-administration/club-administration)[administration](https://australia.rugby/participate/rugby-administration/club-administration) or contact Rugby AU Team - [runningrugby@rugby.com.au.](mailto:runningrugby@rugby.com.au)